! Version 1.4¬

! This file collects all the various FM routines from the "More sample programs" page on the ! FM web site. See that page for the programs that call these routines and illustrate their¬ ! use. Here is a list of the user-callable routines in this file (see the documentation at ! the top of each routine for explanation of each of the arguments to the routines). ! 1. Find a minimum or maximum function value of a real function of one variable.¬ ! subroutine fm\_find\_min(min\_or\_max, ax, bx, tol, xval, fval, f, nf, kprt, ku)¬ ! 2. n-th derivative of a real function of one variable. ! function fm\_fprime(n, a, f, nf)¬ ! 3. n-th derivative of a complex function of one variable. ! function zm\_fprime(n, a, f, nf)¬ ! 4. Definite integral for a real function of one variable.¬ ! subroutine fm\_integrate(f, n, a, b, tol, result, kprt, nw) ! 5. Inverse matrix for a real n x n matrix.¬ ! subroutine fm\_inverse(a, n, b, det)¬ ! 6. Inverse matrix for a complex n x n matrix.¬ ! subroutine zm\_inverse(a, n, b, det)¬ ! 7. Generate the real linear system of normal equations for a least square fit.¬ ! subroutine fm\_geneq(f, a, b, k, x, y, n)¬ ! 8. Solve a real n x n linear system of equations.¬ ! subroutine fm\_lin\_solve(a, x, b, n, det)¬ ! 9. Solve a complex n x n linear system of equations.¬ ! subroutine zm\_lin\_solve(a, x, b, n, det)¬ ! 10. Solve a real differential equation (initial value problem). ! subroutine fm\_rk14(a, b, n\_order, n\_function, s, tol, s1)¬ ! 11. Find a root of a real function of one variable. ! subroutine fm\_secant(ax, bx, f, nf, root, kprt, ku)¬ ! 12. Find a root of a complex function of one variable. ! subroutine zm\_secant(ax, bx, f, nf, root, kprt, ku)¬ ! 13. Find nr roots of a complex function of one variable.

subroutine fm\_find\_min(min\_or\_max, ax, bx, tol, xval, fval, f, nf, kprt, ku)¬

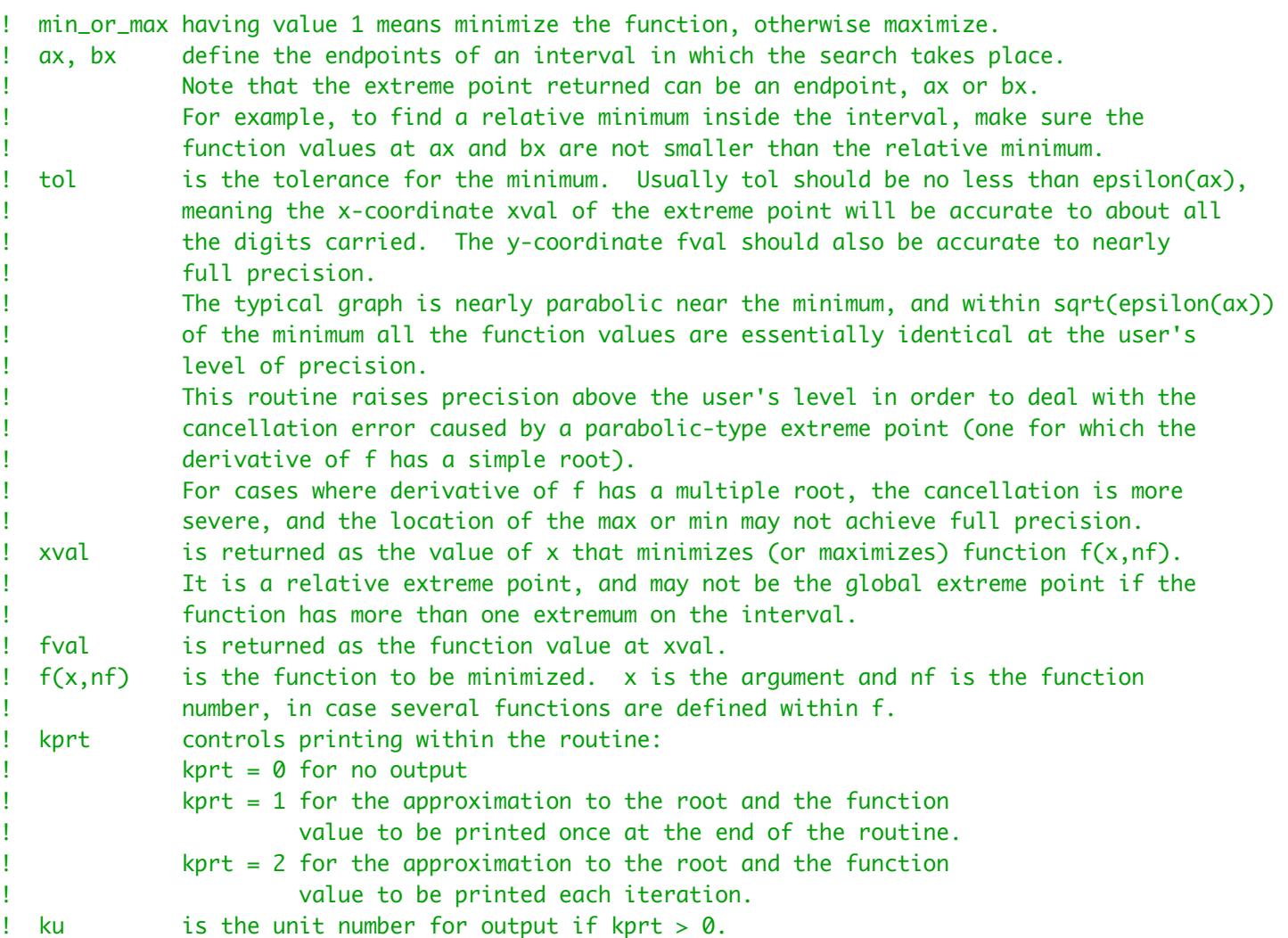

! The method used is a combination of golden section search and successive parabolic interpolation. ! Convergence is never much slower than that for a fibonacci search. If f has a continuous second ! derivative which is positive at the minimum (which is not at ax or bx), then convergence is ! superlinear, and usually of the order of about 1.324....

! This routine is a slightly modified translation of function fval from netlib, which was adapted¬ ! from the algol 60 procedure localmin given by Richard Brent in Algorithms For Minimization¬ ! Without Derivatives, Prentice-Hall (1973).

 use fmvals use fmzm implicit none integer :: min\_or\_max, nf, kprt, ku type (fm) :: ax, bx, tol, xval, fval type (fm), external :: f intent (in) :: min\_or\_max, ax, bx, tol, nf, kprt, ku intent (inout) :: xval, fval character(80) :: st1, st2 character(10) str\_format integer :: j, kl, minv, ndsave

```
type (fm), save :: a, ax2, b, bx2, c, d, e, eps, xm, p, q, r, t2, u, v, w, fu, fv, fw, fx, &
                        x, tol1, tol2, tol3¬
! Raise precision.
     ndsave = ndiqndig = 3*ndig
      call fm_equ(ax, ax2, ndsave, ndig)¬
      call fm_equ(bx, bx2, ndsave, ndig)¬
      call fm_equ(tol, tol2, ndsave, ndig)¬
     minv = 1if (min_or_max /= 1) minv = -1! str_format is the format used for tracing output if kprt > 0.¬
     j = min(log10(dble(mbase))*(ndsave-1)+1, dble(50))write (str_format, "(a, i2, a, i2)") 'es', j+15, '.'', j! c is the squared inverse of the golden ratio.¬
     c = (3-sqrt(to_fmc'5.0d0'))^{2}! eps is approximately the square root of the relative machine precision.¬
     eps = epsilon(ax2)tol1 = eps + 1eps = sqrt(ep)a = min(ax2, bx2)b = max(ax2, bx2)v = a + c*(b-a)W = Vx = ve = 0fx = f(x, nf)*minvf_v = fxfw = fxtol3 = tol2/3j = 1if (kprt == 2) then
         write (ku,*) ' '
         if (min_or_max == 1) then
             write (ku,*) ' fm_find_min. Begin trace of all iterations.'
             write (ku,*) ' Search for a relative minimum on the interval'
             write (ku, "(13x, 620.10, 10, 10, 10), es20.10/)") to_dp(ax2), to_dp(bx2)
          else¬
             write (ku,*) ' fm_find_min. Begin trace of all iterations.'
             write (ku,*) ' Search for a relative maximum on the interval'
              write (ku, "(13x, es20.10, ' to ', es20.10/)") to_dp(ax2), to_dp(bx2)¬
         endif
         st1 = fm_format(str_format, x) st2 = fm_format(str_format, fx*minv)¬
         write (ku, "(' j = ', i3, 4x, ' x = ', a)") j, trim(st1)
         write (ku, "(' \qquad, 3x, 4x, 'f(x) = ', a)") trim(st2)
     endif
```
! The main loop starts here.

```
kl = 1do while (kl == 1)kl = 0xm = (a+b)/2tol1 = eps*abs(x) + tol3t2 = 2 * tol1! Check the stopping criterion.
        if (abs(x-xm) \leq (t2-(b-a)/2)) \text{ exit}p = 0q = 0r = 0if (abs(e) > tol1) then
! Fit a parabola.¬
           r = (x-w)*(fx-fv)q = (x-v)*(fx-fw)p = (x-v)*q-(x-w)*rq = 2*(q-r)if (q > 0) then
               p = -p else¬
               q = -qendif
           r = ee = dendif
        if ((abs(p) >= abs(q*r/2)) .or. (p <= q*(a-x)) .or. (p >= q*(b-x))) then
! Make a golden-section step.
           if (x < xm) then
               e = b - x else¬
               e = a - xendif
           d = c^*e else¬
! Make a parabolic-interpolation step.¬
           d = p/qu = x + d! f must not be evaluated too close to ax or bx.
           if (.not. (u-a >= t2 .and. b-u >= t2)) then
               d = tol1if (x \ge xm) d = -dendif
        endif
```

```
if (abs(d) >= tol1) then
            u = x + d else¬
            if (d > 0) then
                u = x + tol1 else¬
                u = x - tol1endif
        endif
        fu = f(u, nf)*minvj = j + 1if (kprt == 2) then
             st1 = fm_format(str_format, u)¬
            st2 = fm_format(str_format, fu*minv)write (ku, "(' j = ', i3, 4x, ' x = ', a)") j, trim(st1)
            write (ku, "(' ', 3x, 4x, 'f(x) = ', a)") trim(st2)
        endif
! update a, b, v, w, and x.
        if (fx \leq fu) then
            if (u < x) then
                a = u else¬
                b = uendif
        endif
        if (fu \leq fx) then
            if (u < x) then
                b = x else¬
                a = xendif
            V = Wfv = fwW = Xfw = fxx = ufx = fuk = 1 cycle¬
        endif
        if (.not. (fu > fw .and. w /= x)) then
            V = Wf_v = fww = ufw = fuk = 1 cycle¬
        endif
        if ((fu > fv) .and. (v /= x) .and. (v /= w)) then
            kl = 1 cycle¬
        endif
```

```
v = ufv = fuk = 1 enddo¬
! end of main loop. Round the results back to the user's precision.
      call fm_equ(x, xval, ndig, ndsave)¬
      call fm_equ(fx*minv, fval, ndig, ndsave)¬
     ndig = ndsaveif (kprt >= 1) then
         if (kprt == 1) write (ku,*) 'if (min_or_max == 1) then
             write (ku, "(' fm_find_min. Function ', i3, i6, ' iterations. A relative " // &
                         "minimum on interval'/13x, es20.10, ' to ', es20.10, ' is')") &¬
                     nf, j, to_dp(ax), to_dp(bx)¬
              st1 = fm_format(str_format, xval)¬
              st2 = fm_format(str_format, fval)¬
             write (ku, "(15x, ' x = ', a)") trim(st1)
             write (ku, "(15x, 'f(x) = ', a)") trim(st2)
          else¬
             write (ku, "(' fm_find_min. Function ', i3, i6, ' iterations. A relative " // &
                         "maximum on interval'/13x, es20.10, ' to ', es20.10, ' is')") &¬
                    nf, j, to_dp(ax), to_dp(bx)
              st1 = fm_format(str_format, xval)¬
              st2 = fm_format(str_format, fval)¬
             write (ku, "(15x, ' x = ', a)") trim(st1)
             write (ku, "(15x, 'f(x) = ', a)") trim(st2)
         endif
         write (ku,*) ' '
     endif
     return
      end subroutine fm_find_min¬
     function fm_fprime(n, a, f, nf) result (return_value)
      use fmvals¬
      use fmzm¬
      implicit none¬
! This routine finds the n-th derivative of f(x,nf), evaluated at a.
! nf is passed on to function f to indicate which function to use in cases where several
! different functions may be defined there.
! f must be defined in an interval containing a, so that f can be sampled on both sides of a.
! n may be zero, so that in cases where f suffers cancellation error at a, an accurate
! function value is returned.¬
! fm_fprime tries to return full accuracy for the derivative, by raising precision above
! the user's level and using difference formulas.
      type (fm) :: a, return_value¬
     integer :: n, nf type (fm), external :: f¬
     intent (in) :: n, a, nf
```
 integer :: j, k, kwarn\_save, ndsave type (fm), save :: d1, d2, f1, f2, fmh, fph, h, tol, tol2,  $x1$ ,  $x$ mh,  $x$ ph

```
! Raise precision slightly.
```

```
ndsave = ndigndig = ndig + ngrd52 call fm_equ(a, x1, ndsave, ndig)¬
kwan_Save = kwankwarn = \theta
```

```
d2 = 0f1 = f(x1, nf)if (f1 \nightharpoonup 0) then
     call fm_ulp(f1, tol)¬
 else¬
    tol = epsilon(to_f(m(1))endif
```

```
tol = abs(tol)
```
! Check for a legal function value.¬

```
if (is_unknown(f1) .or. is_overflow(f1) .or. is_underflow(f1) .or. n < 0) then
    d2 = to_fm(' unknown') call fm_equ(d2, return_value, ndig, ndsave)¬
    ndig = ndsavekwan = kwarn\_save return¬
endif
f2 = f1
```

```
! Loop at increasing precision until the difference formula is accurate.¬
```

```
do j = 1, 100
```
ndig =  $2*$ ndig

! Define the variables used below at the new higher precision.

```
 call fm_equ(d2, d1, ndig/2, ndig)¬
 call fm_equ(f2, f1, ndig/2, ndig)¬
 call fm_equ(tol, tol2, ndsave, ndig)¬
 call fm_equ(a, x1, ndsave, ndig)¬
```

```
! Special case for n = 0.¬
```

```
if (n == 0) then
    f2 = f(x1, nf)d2 = f2if (abs(f2-f1) < tol2) then
         call fm_equ(d2, return_value, ndig, ndsave)¬
        ndiq = ndsave
        kwan = kwarn\_save return¬
    endif
     cycle¬
endif
f2 = f1
```

```
! Special case for n = 1.¬
```

```
if (n == 1) then
             if (x1 / = 0) then
                  call fm_ulp(x1, h)¬
              else¬
                 h = epsilon(to_fm(1))endif
             h = sqrt(abs(h))xph = x1 + hxmh = x1 - hfph = f(xph, nf)fmh = f(xmh, nf)d2 = ( fph - fmh ) / (2 *h)if (abs(d2-d1) < tol2 .and. j > 1) then
                  call fm_equ(d2, return_value, ndig, ndsave)¬
                 ndig = ndsave kwarn = kwarn_save¬
                  return¬
             endif
              cycle¬
         endif
! General case for even n > 1.¬
         if (mod(n, 2) == 0) then
             if (x1 / = 0) then
                  call fm_ulp(x1, h)¬
              else¬
                 h = epsilon(to_fm(1))endif
             h = abs(h)**(to_fm(1)/(n+2))fph = f(x1, nf)d2 = (-1)<sup>**</sup>(n/2) * binomial(to_fm(n), to_fm(n/2)) * fph
             do k = 0, n/2-1xph = x1 + (n/2-k)*hfph = f(xph, nf)xmh = x1 - (n/2-k)*hfmh = f(xmh, nf)d2 = d2 + (-1)<sup>**</sup>k * binomial(to_fm(n), to_fm(k)) * (fph + fmh)
              enddo¬
             d2 = d2 / h^{**}nif (abs(d2-d1) < tol2 .and. j > 1) then
                  call fm_equ(d2, return_value, ndig, ndsave)¬
                 ndig = ndsavekwan = kwarn\_save return¬
             endif
              cycle¬
         endif
! General case for odd n > 1.
         if (mod(n, 2) == 1) then
             if (x1 / = 0) then
                  call fm_ulp(x1, h)¬
              else¬
```

```
h = epsilon(to_fm(1))endif
             h = abs(h)**(to_fm(1)/(n+2))d2 = 0do k = 0, n/2
                xph = x1 + (n/2-k+1)*hfph = f(xph, nf)xmh = x1 - (n/2-k+1)*hfmh = f(xmh, nf)d2 = d2 + (-1)*k * binomial(to-fm(n-1), to-fm(k)) * (fph - fmh) * %to_fm(n*(n+1-2*k)) / ((n-k)*(n+1-k))
              enddo¬
             d2 = d2 / (2 * h * * n)if (abs(d2-d1) < tol2 .and. j > 1) exit
              cycle¬
         endif
      enddo¬
! Round and return.
      call fm_equ(d2, return_value, ndig, ndsave)¬
     ndiq = ndsavekwan = kwarn\_saveend function fm_fprime
     subroutine fm_geneq(f, a, b, k, x, y, n) use fmvals¬
      use fmzm¬
      implicit none¬
! Generate the k x k matrix a and k x 1 vector b of normal equations for the least square
! fit of the k-parameter model¬
! y = c(1) * f(1,x) + ... + c(k) * f(k,x)! to the data points (x(j), y(j)), j = 1, 2, ..., n.
! a and b are returned, and then the coefficients c can be found by solving the¬
! linear system a * c = b.
! Function 1 in the model evaluated at x is referenced by f(1,x) in this routine,
! and f should be supplied as an external function subprogram by the user.
      integer :: k, n¬
     type (fm) :: a(k, k), b(k), x(n), y(n) type (fm), external :: f¬
     intent (in) :: k, x, y, nintent (inout) :: a, b type (fm), allocatable :: fxi(:)¬
     integer :: i, j, l, ndsave
      type (fm) :: xi, yi, fxil¬
     if (n \leq 0 .or. k \leq 0) then
          write (*, "('] Error in fm_geneq. k, n=', 2i8/)") k, n
           stop¬
     endif
```

```
 allocate(fxi(k), stat=j)¬
     if (j \neq 0) then
         write (*, "(/' Error in fm_geneq. Unable to allocate fxi with size ', i8/)") k
          stop¬
     endif
! Raise precision.
     ndsave = ndigndig = 2 * ndig
! Initialize the upper triangle of a.¬
     do i = 1, kdo j = i, ka(i, j) = 0 enddo¬
        b(i) = 0 enddo¬
! Loop over the data points.
     do i = 1, n
         call fm_equ(x(i), xi, ndsave, ndig)¬
         call fm_equ(y(i), yi, ndsave, ndig)¬
! Compute the k function values at x(i).¬
        do j = 1, k
           fixi(j) = f(j, xi) enddo¬
! Multiply the function values and add the products to the matrix.
        do l = 1, kfxil = fxi(l)do j = 1, ka(1, j) = a(1, j) + fxi1*fxi(j) enddo¬
! Sum the right-hand-side term.
           b(1) = b(1) + yi * fxi1 enddo¬
      enddo¬
! Round back to the user's precision.¬
     do i = 1, kdo j = i, k call fm_equ_r1(a(i, j), ndig, ndsave)¬
         enddo¬
         call fm_equ_r1(b(i), ndig, ndsave)¬
      enddo¬
     ndiq = ndsave
```
! Fill the lower triangle of the a matrix using symmetry.

```
if (k \geq 2) then
    do i = 2, kdo j = 1, i-1a(i, j) = a(j, i) enddo¬
     enddo¬
endif
 deallocate(fxi)¬
 end subroutine fm_geneq¬
 recursive subroutine fm_integrate(f, n, a, b, tol, result, kprt, nw)¬
 use fmvals¬
 use fmzm¬
 implicit none¬
```
! High-precision numerical integration.¬

!¬

!¬

!¬

! Integrate  $f(x,n)$  from a to b. n is passed on to function f to indicate which function to use in ! cases where several different functions may be defined there.

! warning: If the function f being integrated or one of its derivatives does not exist at one or¬ ! both of the endpoints (a,b), the endpoints should be exactly representable in fm's ! number system. For non-exact numbers like 1/3, sqrt(2), or pi/2, when fm\_integrate ! raises precision to evaluate the integration formula the endpoints are not accurate¬ ! enough at the higher precision.

! Example: Integrate sqrt(  $tan(x)$  ) from 0 to pi/2. ! First, pi/2 is not exact as an FM number. At some precisions it may have rounded up,¬  $!$  making tan(x) negative and causing an error in sqrt. Using sqrt( abs( tan(  $x$  ) ) ) ! is safer.¬ ! Second, b = pi/2 has been computed at the user's precision, so when fm\_integrate¬ ! raises precision, the value of b is just zero-padded on the end, which does not give¬  $\blacksquare$  enough information about how  $f(x)$  behaves near the singularity at pi/2. !¬ Make the endpoints exact by changing variables. Change the interval to  $[0, 1]$ :

 $u = (2/pi) * x \implies du = (2/pi)^* dx$ ! so  $x = (pi/2) * u \implies dx = (pi/2) * du$ ! new limits  $x = 0 \implies u = 0 \text{ and } x = \frac{pi}{2} \implies u = 1$ ! New integral: Integrate (pi/2) \* sqrt( abs( tan( pi\*u/2 ) ) ) from 0 to 1.¬ ! Now the function f should declare a local saved type(fm) variable pi, and then use¬ ! call fm\_pi(pi) each time f is called to make sure the value of pi is correct at the¬

 type (fm) :: a, b, result, tol integer :: n, kprt, nw type (fm), external :: f intent (in)  $:: n, a, b, tol, kprt, nw$ intent (inout) :: result¬

! a,b,tol, and result are all type (fm) variables, and function f returns a type (fm) result.

! higher precision being used by fm\_integrate when f is called.¬

! result is returned as the value of the integral, with abs((result-true)/true) less than tol¬ ! (i.e., tol is a relative error tolerance).¬ ! For example, to get 30 significant digits correct for the integral, set tol = 1.0e-30.¬ ! FM precision must be set high enough in the calling program (using  $fm\_set$ ) so that  $1+tol > 1$ ! at that precision. Using tol = epsilon(to\_fm(1)) will usually get a full precision result, ! but for some functions this might fail. A better strategy is to set precision higher than¬ ! the accuracy required for the integral. For example, to get the integral to 50 significant ! digits, call fmset(60) and then set tol = to\_fm(' 1.0e-50 ') before the call to fm\_integrate. ! kprt can be used to show intermediate results on unit nw.  $!$  kprt = 0 for no output ! = 1 prints a summary for each call to fm\_integrate¬  $! = 2 \text{ prints a trace of all iterations.}$ ! nw is the unit number used for kprt output and any error or warning messages. ! No method for numerical integration is foolproof. Since it samples only a finite number of ! function values, any numerical integration algorithm can be made to fail by choosing a¬ ! sufficiently badly-behaved function. Such functions often vary by many orders of magnitude ! over relatively small fractions of the interval  $(a,b)$ . ! f should be well-behaved in the interior of the interval  $(a,b)$ . ! The routine tries to handle any singularities of f or f' at a and/or b, so cases with interior¬ ! singularities should be done as separate calls having the singularities as endpoints. ! The routine will try to handle cases where f or f' has singularities inside (a,b), but then ! the time will be much slower and the routine might fail. ! For a function with a removable singularity in the interior of the interval, such as¬ !  $f(x) = 1/ln(x) - 1/(x-1)$ , define  $f(x,n)$  to check for  $x = 1$  and return the correct limiting ! value, 0.5 in this case, when x is 1.¬ ! Among functions with no singularities, examples of badly behaved functions are those with one¬ ! or more extremely narrow tall spikes in their graphs. If possible, identify the peaks of any ! such spikes first, then make separate calls with the peaks as endpoints of the intervals of¬ ! integration. ! If the value of the integral is zero or very close to zero, relative error may be undefined, so ! this routine may fail to converge and then return unknown. For these cases, try breaking the¬ ! integral into two pieces and calling twice to get two non-zero results. These two results can¬ ! then be added, often giving the original integral with sufficiently small absolute error even¬ ! though small relative error could not be attained.

! If the function values are too extreme, it can cause problems. For example, if an exponential ! in f underflows and then is multiplied by something bigger than one, then f will return unknown. ! If the result of the integral is much larger than the underflow threshold (tiny(to\_fm(1))), then ! it is safe to set the underflowed results in f to zero to avoid getting unknown.

! If the function is nearly divergent fm\_integrate may fail.  $1/x$  from 0 to b is divergent.  $!$   $1/x**0.99$  converges, but so slowly that fm\_integrate may run a long time and then might fail. ! 1/x\*\*0.9999 converges even more slowly and fm\_integrate may fail by declaring that the integral¬ ! seems divergent.

! When the integrand is highly (or infinitely) oscillatory, fm\_integrate may fail.¬ ! If f has more than about 100 oscillations on the interval  $(a,b)$ , it may be necessary to break ! the interval into smaller intervals and call fm\_integrate several times.¬ ! For infinitely many oscillations, like sin(1/x) from 0 to 1, first turn the integral into an¬ ! infinite series by calling fm\_integrate to integrate each separate loop between roots of

```
! sin(1/x). The function is well-behaved for each call, so fm_integrate can get high precision¬
! quickly for each. Next form a sequence of k partial sums for this series. The series converges¬
! slowly, with 50 or 100 terms giving only 3 or 4 significant digits of the sum, so an¬
! extrapolation method can be used to get a more accurate value of the sum of this series from
! its first k terms. For an alternating series like this, the extrapolation method of Cohen,
! Villegas, and Zagier often works very well.¬
! Repeated Aitken extrapolation could be used instead -- it is a more widely known method.
! Sample program Oscillate.f95 computes this integral.
! m is the maximum level for the integration algorithm. The number of function¬
! evaluations roughly doubles for each successive level until the tolerance is met.¬
! Using m = 12 allows up to about 5,000 digits for most integrals, but the upper¬
! limit for a given m depends on the function.¬
! Raising m further will approximately double the maximum precision for each¬
! extra level, but will also double the memory usage for each extra level.¬
     integer, parameter :: m = 12integer, parameter :: nt = 20*2**mtype (fm), save :: st_save(0:nt)
     integer, save :: precision_of(\emptyset:nt) = \emptyset integer :: absign, i, istep, k, kl, kwsave, nds, ndsave, nretry¬
     integer, save :: r_level = \theta, num_f = \theta type (fm) :: a1, ab2, b1, c1, c2, ci, ct, d, eps, err1, err2, f1, f2, fmax, h, &¬
                   last_h, pi, prior_hs, s, s1, s2, si, st, t, tol1, tol2, x, x1, x2, xf, &¬
                   hf, xmax, v, w¬
      character(80) :: st1, st2¬
     real :: time1, time2
     logical :: spike_found, st_is_saved
! Iterative tanh-sinh integration is used, increasing the order until convergence¬
! is obtained, or m levels have been done.
     result = \thetancall = rcall + 1 namest(ncall) = 'integrate'¬
     kwsave = kwkw = nwr<sup>level</sup> = r<sup>level</sup> + 1
     nretry = \thetaif (kprt >= 2) then
          write (nw, "(a)") ' '¬
         write (nw, "(a, i9, a)") ' Input to fm_integrate. Function n = ', n, '. a, b ='
          call fm_print(a)¬
          call fm_print(b)¬
          call fm_form('es20.8', tol, st1)¬
         write (nw, "(a, a)") ' tol =', trim(st1)
     endif
      call cpu_time(time1)¬
! Check for special cases.¬
     if (a == b) then
         a1 = f(a, n)if (r_{\text{level}} \leq 1) then
```

```
num_f = 1 else¬
             num_f = num_f + 1endif
         if (a1\%mfm\%) = \text{munkno} then
              call fm_f_fail(a, n, nw)¬
             prior_hs = a1 call fm_int_end(prior_hs, result, ndsave, time1, time2, n, a, b, tol, &¬
                              num_f, r_level, kprt, nw, kwsave)¬
              return¬
          else¬
             prior_hs = \theta call fm_int_end(prior_hs, result, ndsave, time1, time2, n, a, b, tol, &¬
                              num_f, r_level, kprt, nw, kwsave)¬
              return¬
         endif
     endif
! Check to make sure the user has set precision high enough for the value of tol chosen.¬
     tol1 = tolif (tol < abs(epsilon(a))) then
         write (nw, "(\mathfrak{a})") ' '
         write (nw, "(a)") ' Error in fm_integrate. tol is '
          call fm_print(tol)¬
         write (nw, "(a)") ' This is too small for the current precision level. Current epsilon ='
         tol1 = abs(epsilon) call fm_print(tol1)¬
         write (nw, "(a)") ' This larger value will be used. tol ='
          call fm_print(tol1)¬
         write (nw, "(a)") ' Use fm_set to set a higher precision before the call to'
         write (nw, "(a)") ' fm_integrate if the smaller tol is needed.'
     endif
! Raise the precision.
! Check for an integrable singularity at either endpoint, and increase precision¬
! if it seems that a retry would be needed at the first precision.
     ndsave = ndiqx1 = a + (b-a)*to-fm(' 1.0e-10')x^2 = a + (b-a)*to-fm(' 1.0e-20')f1 = f(x1, n)f2 = f(x2, n)a1 = \log 10(f1/f2)/10x1 = b - (b-a)*to_fm(' 1.0e-10')x2 = b - (b-a)*to-fm(' 1.0e-20')f1 = f(x1, n)f2 = f(x2, n)b1 = \log 10(f1/f2)/10if (r_level \leq 1) then
         num_f = 4 else¬
         num_f = num_f + 4endif
     if (a1 < -0.999 .or. b1 < -0.999) then
         prior_hs = to_fmc' unknown'write (nw, "(\mathfrak{a})") ' '
         write (nw, "(a, i9, a)") ' fm_integrate failed -- f(x, n) for n = ', n, &
```

```
' seems to have a non-integrable singularity'
         write (nw, "(\mathfrak{a})") ' at an endpoint. a, b ='
           call fm_print(a)¬
           call fm_print(b)¬
         write (nw, "(a)") ' Check the limits of integration, function number (n), and' // &
                           ' function definition.'
         write (nw, "(\mathfrak{a})") ' '
           call fm_int_end(prior_hs, result, ndsave, time1, time2, n, a, b, tol, &¬
                           num_f, r_level, kprt, nw, kwsave)¬
           return¬
     endif
     ndig = ndig+int(30/alogmt) call fm_equ_r1(a1, ndsave, ndig)¬
      call fm_equ_r1(b1, ndsave, ndig)¬
     if (a1 < -0.2 .or. b1 < -0.2) ndig = 2*ndig
      call cpu_time(time1)¬
! Start here when doing a retry.
     k = 1do while (kl == 1)kl = 0nretry = nretry + 1 call fm_equ(a, a1, ndsave, ndig)¬
          call fm_equ(b, b1, ndsave, ndig)¬
         absign = 1if (a1 > b1) then
              call fm_equ(b, a1, ndsave, ndig)¬
              call fm_equ(a, b1, ndsave, ndig)¬
             absign = -1else if (a1 == b1) then
             prior_hs = \theta call fm_int_end(prior_hs, result, ndsave, time1, time2, n, a, b, tol, &¬
                              num_f, r_level, kprt, nw, kwsave)¬
              return¬
         endif
          call fm_equ(tol1, tol2, ndsave, ndig)¬
         if (kprt >= 2) then
             write (nw, "(a)") ' '¬
            write (nw, "(a, i9, a, i5)") ' Begin fm_integrate. ndig = ', ndig, &
                                         ' Recursion level = ', r_level
         endif
         s = 0prior_hs = \thetaerr2 = 1eps = epsilon(tol2)d = abs(b1-a1)/100fmax = \thetaxmax = a1
        h = 1last_h = h/2**m call fm_pi(pi)¬
        hf = (b1-a1)/2ab2 = a1 + hf
```

```
do k = 1, m
           h = h/2istep = 2^{**}(m-k)if (k > 1) then
               t = istep*last_h call fm_chsh(t, c1, s1)¬
               t = 2 * s1 * c1c2 = c1**2 + s1**2s2 = tendif
           do i = 0, nt, istep
              if (mod(i, 2^*istep) /= 0 .or. k == 1) then
! The + or -x values are the abscissas for interval (-1,1).
! xf translates these to the interval (a,b).
                  if (i == 0) then
                     x = 0w = \pi/2xf = hf*x + ab2t = f(xf, n)num_f = num_f + 1if (t%mfm%mp(2) == munkno) then
                          call fm_f_fail(xf, n, nw)¬
                         prior_hs = t call fm_int_end(prior_hs, result, ndsave, time1, time2, n, a, b, tol, &¬
                                          num_f, r_level, kprt, nw, kwsave)¬
                          return¬
                      endif
                      if (abs(t) > fmax .and. xf > a1+d .and. xf < b1-d) then
                         fmax = abs(t)xmax = xfendif
                     s = s + w^*hff^*t else¬
                      if (k == 1) then
                         t = i*last_h call fm_chsh(t, ci, si)¬
                      else¬
! Use the hyperbolic addition formulas to get the next cosh and sinh¬
! quickly when evaluated at i*last_h.¬
                         if (i == istep) then
                             ci = c1si = s1 else¬
                             t = \sin sc2 + \sin sc2ci = ci * c2 + si * s2si = t
```

```
c1 = cis1 = siendif
endif
st_is_saved = .false.if (allocated(st_save(i)%mfm%mp)) then
    if (precision_of(i) >= ndig) st_is_saved = .true.
endif
```

```
 if (st_is_saved) then¬
               st = st\_save(i)ct = sqrt(1 + st^{**}2) else¬
               t = pi*si/2 call fm_chsh(t, ct, st)¬
               st\_save(i) = stprecision_of(i) = ndigendif
           w = (pi/2)*ci/ct**2if (w < eps) exit
           x = st/ctxf = hf*(-x) + ab2if (xf > a1) then
               t = f(xf, n)num_f = num_f + 1if (t%mfm%mp(2) == munkno) then
                    call fm_f_fail(xf, n, nw)¬
                   prior_hs = t call fm_int_end(prior_hs, result, ndsave, time1, time2, n, &¬
                                     a, b, tol, num_f, r_level, kprt, nw, kwsave)¬
                    return¬
               endif
               if (abs(t) > fmax .and. xf > a1+d .and. xf < b1-d) then
                   fmax = abs(t)xmax = xfendif
               s = s + w^*hf^*tendif
           xf = hf*(x) + ab2if (xf < b1) then
               t = f(xf, n)num_f = num_f + 1if (t%mfm%mp(2) == munkno) then
                    call fm_f_fail(xf, n, nw)¬
                   prior_hs = t call fm_int_end(prior_hs, result, ndsave, time1, time2, n, &¬
                                     a, b, tol, num_f, r_level, kprt, nw, kwsave)¬
                    return¬
               endif
               if (abs(t) > fmax .and. xf > a1+d .and. xf < b1-d) then
                   fmax = abs(t)xmax = xfendif
               s = s + w^*hff^*tendif
       endif
   endif
 enddo¬
if (kprt >= 2) then
     write (nw, "(a)") ' '¬
   write (nw, "(a, i9, a, i9, a)") ' k = ', k, ' ', num_f, &
                                 ' function calls so far. Integral approximation ='¬
    v = h * scall fm\_print(v)endif
if (k > 1) then
    err1 = err2
```

```
if (s \neq 0) then
                   err2 = abs( (prior_hs - h*s)/(h*s))
                else¬
                   err2 = abs( (prior_hs - h*s) )endif
               if (kprt >= 2) then
                    call fm_form('es15.3', err2, st1)¬
                   write (nw, "(a, a)") ' relative error of the last two ' // &
                                        'approximations = ', trim(st1)¬
               endif
! Check for convergence.
               if (k > 3 .and. err2 > 0 .and. err2 < tol2/10.0) exit
               if (k > 5 .and. err2 == 0) exit
! If the errors do not decrease fast enough, raise precision and try again.¬
               if (k > 3*nretry .and. err1 > 0 .and. err2 > 0) then
                   if (log(err2)/log(err1) < 1.2 .and. err1 < 1.0d-6) then
                       ndig = 2*ndig
                       if (kprt >= 2) then
                           write (nw, "(a, i9, a, i9)") ' fm_integrate Retry. So far,' // &
                                                       ' num_f = ', num_f, ' New ndig = ', ndigendif
                       if (nretry \leq 3) then
                           kl = 1 exit¬
                       endif
                       ndiq = ndiq/2endif
               endif
           endif
           prior_hs = h*s! No convergence in m iterations.¬
! Before giving up, look for an interior singularity or tall spike. If one is found,¬
! split (a,b) into two intervals with the interior singularity as an endpoint, and try¬
! again as two integrals.¬
           if (k == m .or. (k >= 9 .and. err2 > 1.0d-7 .and. abs(tol2) < 1.0d-16)) then
               if (kprt >= 2) then
                    write (nw, "(a)") ' '¬
                   write (nw, "(a, i6, a)") ' No convergence in ', m, &
                                ' iterations. Look for an interior singularity.'
                    call fm_form('es25.6', xmax, st1)¬
                    call fm_form('es25.6', fmax, st2)¬
                   write (nw, "(i9, a, a, a)") num_f, ' function calls so far. x xmax, fmax =', &
                                           trim(st1), trim(st2)¬
               endif
                call fm_spike(f, n, a1, b1, xmax, fmax, num_f, spike_found, kprt, nw)¬
                call fmequ_r1(a1%mfm, ndig, ndsave)¬
                call fmequ_r1(b1%mfm, ndig, ndsave)¬
                call fmequ_r1(xmax%mfm, ndig, ndsave)¬
               nds = ndiqndig = ndsave
               if (spike_found) then
                   if (min(abs(a-xmax), abs(b-xmax)) < 1.01*d) then
```

```
ndig = 2*nds
                         if (nretry \leq 5) then
                             kl = 1 exit¬
                         endif
                         ndig = ndsaveendif
                    if (kprt >= 2) then
                         write (nw, "(\mathfrak{a})") ' '
                         write (nw, "(a)") ' Split the integral. First half: a, b = ' call fm_print(a1)¬
                         call fm_print(xmax)¬
                    endif
                     call fm_integrate(f, n, a1, xmax, tol, c1, kprt, nw)¬
                    if (c1%mfm%mp(2) == munkno) then
                         prior_hs = c1 call fm_int_end(prior_hs, result, ndsave, time1, time2, n, a, b, tol, &¬
                                          num_f, r_level, kprt, nw, kwsave)¬
                          return¬
                    endif
                    if (kprt >= 2) then
                         write (nw, "(\mathfrak{a})") ' '
                         write (nw, "(a)") ' Split the integral. Second half: a, b = ' call fm_print(xmax)¬
                         call fm_print(b1)¬
                    endif
                     call fm_integrate(f, n, xmax, b1, tol, c2, kprt, nw)¬
                    prior_hs = c1 + c2 call fm_int_end(prior_hs, result, ndsave, time1, time2, n, a, b, tol, &¬
                                      num_f, r_level, kprt, nw, kwsave)¬
                     return¬
                endif
                 call fm_int_fail(n, a, b, tol, m, err2, prior_hs, nw)¬
                 prior_hs = to_fm(' unknown ')¬
                 call fm_int_end(prior_hs, result, ndsave, time1, time2, n, a, b, tol, &¬
                                  num_f, r_level, kprt, nw, kwsave)¬
                 return¬
            endif
          enddo¬
      prior_hs = absign*h*s
! Round the result and return.
       call fm_int_end(prior_hs, result, ndsave, time1, time2, n, a, b, tol, &¬
                        num_f, r_level, kprt, nw, kwsave)¬
       return¬
       end subroutine fm_integrate¬
       subroutine fm_int_end(prior_hs, result, ndsave, time1, time2, n, a, b, tol, &¬
                              num_f, r_level, kprt, nw, kwsave)¬
       use fmvals¬
       use fmzm¬
       implicit none¬
      integer :: ndsave, r_level, kprt, nw, n, num_f, kwsave
       type (fm) :: prior_hs, result, a, b, tol¬
```
enddo¬

```
real :: time1, time2
intent (in) :: prior_hs, ndsave, time1, n, a, b, tol, num_f, kprt, nw, kwsave
intent (inout) :: result, time2, r_level
 character(80) :: st1¬
 call fm_equ(prior_hs, result, ndig, ndsave)¬
ndiq = ndsavencall = ncall - 1 call cpu_time(time2)¬
if (kprt >= 2 .or. ( r_level <= 1 .and. kprt == 1 ) ) then
   write (nw, "(\mathfrak{a})") ' '
   write (nw, "(a, i9, a)") ' Return from fm_integrate. Function n = ', n, '. a, b ='
     call fm_print(a)¬
     call fm_print(b)¬
     call fm_form('es20.8', tol, st1)¬
    write (nw, "(a, a)") ' tol =', trim(st1)
    if (abs(time2-time1) > 0.0001 .and. abs(time2-time1) < 1000.0) then
       write (nw, "(1x, i9, a, f9.5, a)") num_f, ' function calls were made in ', &
                                           time2-time1, ' seconds.'¬
       write (nw, "(a)") ' result ='
     else¬
       write (nw, "(1x, i9, a, e^{14.5}, a)") num_f, ' function calls were made in ', &
                                            time2-time1, ' seconds.'¬
       write (nw, "(a)") ' result ='
    endif
     call fm_print(result)¬
endif
kw = kwsave
r<sup>-</sup>level = r<sup>-</sup>level - 1 return¬
 end subroutine fm_int_end¬
 subroutine fm_int_fail(n, a, b, tol, m, err, val, nw)¬
 use fmzm¬
 implicit none¬
integer :: n, m, nwtype (fm) :: a, b, tol, err, valintent (in) :: n, a, b, tol, m, err, val, nwwrite (nw,*) ' '
write (nw,*) ' fm_integrate failed -- no convergence in ', m, ' iterations.'
write (nw,*) ' unknown has been returned in result.'
write (nw,*) ' Possible causes: (1) highly oscillatory integrand'
write (nw,*) ' (2) non-convergent integral'
write (nw,*) ' (3) integrable singularity in the interior of interval (a,b)'write (nw,*) ' (4) narrow spike in the interior of interval (a,b)'write (nw,*) ' (5) integral too close to zero'
write (nw,*) ' a possible remedy for the last 3 is to split the integral into two pieces,'
write (nw,*) ' making two calls to fm_integrate and then adding the two results.'
write (nw,*) ' Put singularities or spikes at the endpoints of the intervals of integration.'
write (nw,*) ' '
write (nw,*) ' Function n = ', n, '. a, b ='
 call fm_print(a)¬
 call fm_print(b)¬
```